# Htc Evo Design 4g User Guide

Yeah, reviewing a books Htc Evo Design 4g User Guide could mount up your near friends listings. This is just one of the solutions for you to be successful. As understood, endowment does not recommend that you have wonderful points.

Comprehending as with ease as concurrence even more than further will meet the expense of each success. next to, the publication as competently as acuteness of this Htc Evo Design 4g User Guide can be taken as with ease as picked to act.

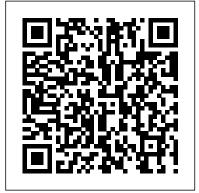

Android Tablets Made Simple New Riders Build rich media applications for the iOS and Android platforms with this primer to Flash mobile development. You get all of the essentials-from setting up your development environment to publishing your apps to the Google Market Place/Apple iTunes App Store. Develop elementary applications without coding; then realize the power of ActionScript 3 to add rich complexity to your applications. Step-bystep instruction is combined with practical tutorial lessons to deliver a working understanding of the

development stages including: \*Rapid prototyping \*Adding interactivity, audio, and video \*Employing iOS and **Android Interface Calls** AIR \*Game development; game engines, controlling physics, and 3D \*Designing for iPad, Android tablets, and years, and includes new Google TV \*Code optimization, testing, and debugging User interfaces are presented in full color to illustrate their nuances. The companion website, www.vis phone was smart, you ualizetheweb/flashmobile. project files, and a blog to keep you up to date with related news and developments. Mastering Mobile Test Automation Lulu.com Management Information Systems provides comprehensive and

information system applications, and their impact on business models and managerial decisionmaking in an exciting and interactive manner. The \*Hardware optimization with twelfth edition focuses on the major changes that have been made in information technology over the past two opening, closing, and Interactive Session cases. Strategy & Business "O'Reilly Media, Inc." If you thought your should see the new includes all of the AS3 code. Android tablets! Based on Android 3 Honeycomb, these tablets provide all the computing power you'll need on a device light enough to carry wherever you go. Get the most out of your Android 3.0 Honeycomb tablet with Android Tablets Made

essential new technologies,

integrative coverage of

Simple—learn all the keyof the printed book. features, understand what 's new, and utilize SDKs, tools, and dozens of time-saving tips and tricks. Android Tablets Made Simple of easy-to-read instructions and over 1,000 carefully annotated screen shots to guide you to Android tablet mastery. You 'll never be left wondering, "How did they do that?" This book guides you through: Finding and purchasing the right Android tablet Understanding the Android Honeycomb interface Downloading and using tablet apps The Android Developer's Collection (Collection) John Wiley & Sons Learn How to Design and Implement HAR Systems The pervasiveness and range of capabilities of today's mobile devices have enabled a wide spectrum of mobile applications that are transforming our daily lives, from smartphones equipped with GPS to integrated mobile sensors that acquire physiological data. Human Activity Recognition: Using Wearable Sen

Android Wireless **Application Development Volume I** John Wiley & Sons This is the eBook version

Updated for the newest hardware, Android Wireless Application Development, Second includes over 500 pages Edition delivers everything you need to create and market successful Android mobile apps. Lauren Darcey and Shane Conder cover every step and present the principles of effective Android application design. Every chapter has been updated for the newest Android SDKs, tools, utilities, and hardware, and all sample code has been overhauled and tested on devices from several leading companies, with many new examples added. For every Android development team member: developers, architects, team leaders, project managers, testers, QA specialists, and even marketers.

#### My Samsung Galaxy Tab 3 ?????????

The two-volume set LNCS 9172 and 9173 constitutes the refereed proceedings of the Human Interface and the Management of Information thematic track, held as part of the 17th International Conference on **Human-Computer** Interaction, HCII 2015, held

in Los Angeles, CA, USA, in August 2015, jointly with 15 other thematically similar conferences. The total of 1462 papers and 246 posters presented at the HCII 2015 conferences were carefully reviewed and selected from 4843 submissions. These papers address the latest research and development efforts and highlight the human aspects of design and use of computing systems. The papers accepted for presentation thoroughly cover the entire field of human-computer interaction, addressing major advances in knowledge and effective use of computers in a variety of application areas. This volume contains papers addressing the following major topics: information visualization; information presentation; knowledge management; haptic, tactile and multimodal interaction; service design and management; user studies. **Human Activity Recognition** IGI Global MOBILE TERMINAL RECEIVER DESIGN MOBILE TERMINAL RECEIVER **DESIGN LTE and LTE-**Advanced India This all-in-one guide addresses the challenges of designing innovative mobile handset solutions that offer smaller size, low power consumption, low cost, and tremendous flexibility, with improved data

rates and higher performance. Readers are introduced to mobile phone system architecture and its basic building blocks, different air interface standards and operating principles, before progressing to hardware anatomy, software and protocols, and circuits for legacy and next-generation smart phones, including various research areas in 4G and 5G systems. Mobile Terminal Receiver Design/p? ulliexplains basic working principles, system architecture and specification detailsof legacy and possible nextgeneration mobile systems, from principle to practiceto product; covers in detail RF transmitter and receiver blocks, has earned a reputation as digital baseband processingblocks, receiver and transmitter signal processing, protocol stack, AGC, AFC, ATC, power supply, clocking; features important topics like connectivity and application modules with differentdesign solutions for tradeoff exploration; discusses multi-RAT design requirements, key design attributes such as low powerconsumption, slim form factors, seamless I-RAT handover, sensitivity, and selectivity. It will help software, hardware, and radio frequency design engineers to understand the evolution of radio access technologies and to design competitive and innovative mobile solutions and market. Darcey and Conder devices. Graduates, postgraduate students, and researchers in mobile telecommunications disciplines

will also find this book a handy LiveFolders to wallpaper reference.

My Samsung Galaxy Tab 2 Addison-Wesley **Professional** "This book focuses on information technology using sustainable green computing to reduce energy and resources used"--Provided by publisher.

## **Human Interface and the** Management of Information. Information and Knowledge Design

McGraw Hill Since Android's earliest releases. Android Wireless **Application Development** the most useful real-world guide for everyone who wants to build robust. commercial-grade Android apps. Now, authors Lauren Darcey and Shane Conder have systematically revised and updated this guide for the brand new version 4 of the Android SDK. To accommodate extensive new coverage, they've also split the book into two volumes. Volume I covers all the essentials of modern Android development, offering expert insights for the entire app development lifecycle, from concept to go beyond Android's core features, covering many of the SDK's most interesting and powerful features, from

customization.

#### Programación multimedia y dispositivos móviles (GRADO SUPERIOR)

Addison-Wesley La presente obra está dirigida a los estudiantes del Ciclo Formativo Desarrollo de Aplicaciones Multiplataforma de Grado Superior, en concreto para el módulo Programación Multimedia y Dispositivos Móviles. Los contenidos incluidos en este libro abarcan los conceptos básicos de desarrollo de aplicaciones multimedia y juegos para dispositivos móviles. En una primera parte del libro se realiza una extensa revisión de las principales tecnologías para el desarrollo de aplicaciones para dispositivos móviles como Android, Windows Phone, iPhone, Symbian, BlackBerry, etc., mostrando aspectos como son los entornos de desarrollo, lenguajes de programación y emuladores que proporcionan cada una de estas tecnologías. A continuación, nos centraremos en el desarrollo de aplicaciones con tecnología Android. Se trata el desarrollo de aplicaciones con Interfaces de Usuario Gráficas y con capacidades de acceso a bases de datos y comunicaciones, mostrando aspectos de manejo de conexiones HTTP y navegadores. Así mismo, se presenta la librería multimedia de Android, realizando en primer lugar una revisión de conceptos genéricos sobre

contenidos multimedia como son formatos, fuentes de datos, codec, etc., para posteriormente estudiar las principales clases del API para desarrollar aplicaciones para reproducir y grabar audio y vídeo. Además, se estudia cómo controlar y monitorizar comunicaciones por streaming de contenidos multimedia. Se realiza un análisis de los motores de juegos para la plataforma Android. Se presentan los principales conceptos de animación y los componentes básicos de un juego. Se estudian diferentes motores (de inteligencia artificial, de sonidos, de escenas, etc.) y se muestra cómo utilizar algunos de ellos. También se presenta la API de world's most popular resource gráficos en 3D de Android con Open GL. Por último, se realiza un desarrollo de un juego en 2D y un ejemplo gráfico en 3D, estudiando el diseño, los modelos, escenarios y efectos visuales desde la tecnología Android. Los capítulos incluyen actividades y ejemplos con el propósito de facilitar la asimilación de los conocimientos tratados. Así mismo, se incorporan test de conocimientos y ejercicios propuestos con la finalidad de comprobar que los objetivos de from the major nodes of the cada capítulo se han asimilado file system to basic OS correctamente. Además, reúne operations. As you learn the los recursos necesarios para incrementar la didáctica del libro, tales como un glosario con los términos informáticos necesarios, bibliografía y documentos para ampliación de los conocimientos.

My HTC EVO 3D John Wiley and practice, and & Sons

If you want a complete understanding of mobile automation testing and its practical implementation, then this book is for you. Familiarity with the basics of VB Script and Java along with knowledge of basic testing concepts is essential.

EBOOK: Using Information Technology Complete Edition

**CRC Press** Make your Android device truly your own Are you eager to make your Android device your own but you're not sure where to start? Then this is the Management Information book for you. XDA is the for Android hacking enthusiasts, and a huge community has grown around customizing Android devices with XDA. XDA's Android Hacker's Toolkit gives you the tools you need to customize your devices by hacking or rooting the android operating system. Providing a solid understanding of the internal workings of the Android operating system, this book walks you through the terminology and functions of the android operating system fundamentals of Android hacking that can be used regardless of any new releases, you'll discover

understanding of the OS Explains the distinction between ROMing and theming Provides step-by-step instructions for Droid, Xoom, Galaxy Tab, LG Optimus, and more Identifies the right tools for various jobs Contains new models enabling you to root and customize your phone Offers incomparable information that has been tried and tested by the amazing XDA community of hackers, gadgeteers, and technicians XDA's Android Hacker's Toolkit is a simple, one-stop resource on hacking techniques for beginners.

Systems Inter-American **Development Bank** 

1. Samsung S3???????? ????????GOGO???????? ?????? 2. ??30?APP?And roid?Windows Mobile?????? 3. ????????????????? 4.

HTC VS SAMSUNG???????????? 5. ???????????????????? ??????????? 6. 212??????

Professional Android Programming with Mono for Android and .NET / C# Pearson Education A bundle of 3 best-selling and respected mobile development e-books from Wrox form a complete library on the key tools and techniques for developing apps

exciting ways to take complete

Teaches theory, preparation

control over your device.

across the hottest platforms including Android and iOS. This collection includes the full content of these three books, at a special price: Professional Android Programming with Mono for Android and .NET/C#, ISBN: 9781118026434, by Wallace B. McClure, Nathan Blevins, John J. Croft, IV, Jonathan Dick, and Chris Hardy Professional iPhone Programming with MonoTouch and .NET/C#, ISBN: 9780470637821, by Wallace B. McClure, Rory Blyth, Craig Dunn, Chris Hardy, and Martin Bowling Professional Cross-Platform Mobile Development in C#, ISBN: 9781118157701, by Scott Olson, John Hunter, Ben Horgen, and Kenny Goers The Impact of Digital Infrastructure on the Sustainable Development Goals Springer From their haunts in the shadowy corner of a bar, front and center at a convenience store, or reigning over a massive mall installation bursting with light, sound, and action, arcade games have been thrilling and addicting quarter-bearers of all ages ever since Pong first lit up its paddles. Whether you wanted a few minutes' quick-twitch exhilaration or the taste of three-initial immortality that

came with topping the high score screen, you could get it from the diverse range of space shooters, dot-eating extravaganzas, quirky beat-'em-ups, and more that have helped define pop culture Digital Age Que Publishing for more than four decades. In Attract Mode: The Rise and Fall of Coin-Op Arcade Games, author Jamie Lendino celebrates both the biggest blockbusters (Pac-Man, Star Wars: The Arcade Game) and the forgotten gems (Phoenix, Star Castle) of the Golden Age of coin-op gaming, and pulls back the curtain on the personalities and the groundbreaking technologies that brought them to glitzy, color-drenched life in the U.S., Japan, and all over the world. You'll start your journey exploring the electromechanical attractions and pinball games of the early 20th century. Next, you'll meet the earliest innovators, who used college computers and untested electronics to outline the possibilities of the emerging form, and discover the surprising history behind the towering megahits from Nintendo, Sega, and others that still inform gaming today. Then you'll witness the devastating crash that almost ended it all—and the rebirth no one of the least corrupt in the one expected. Whether you prefer the white-knuckle gameplay of Robotron: 2084, the barrel-jumping whimsy of Donkey Kong, or the stunning graphics and animation of Dragon's Lair, Attract Mode will transport you back to the heyday of arcade games and

let you relive—or experience for the first time—the unique magic that transformed entertainment

Social Media and Ministry Sharing the Gospel in the Kingdom of Nokia tells a fascinating story of corporatism in Finland. How did the mobile phone giant Nokia make the Finnish elite willing to serve the interests of the company? Nokia became a global player in mobile communications in the 1990s, and helped establish Anglo-Saxon capitalism in Finland. Through its success and strong lobbying, the company managed to capture the attention of Finnish politicians, civil servants, and journalists nationwide. With concrete detailed examples, Kingdom of Nokia illustrates how Nokia organised lavishing trips to journalists and paid direct campaign funding to politicians to establish its role at the core of Finnish decision-making. As a result, the company influenced important political decisions such as joining the European Union and adopting the euro, and further, Nokia even drafted its own law to serve its special interests. All this in a country considered world.

## **Kiplinger's Personal Finance Magazine**

Lulu.com Today's Android apps developers are often running into the need to refine, improve and optimize their apps performances. As more complex apps can be created, it is even more important for developers to deal with this critical issue. Android allows developers to write apps using Java, C or a combination of both with the Android SDK and the Android NDK. Pro Android **Apps Performance** Optimization reveals how to fine-tune your Android apps, making them more stable and faster. In this book, you'll learn the following: How to optimize your Java code with the SDK, but also how to write and optimize native code using advanced features of the Android NDK such as using ARM single instruction multiple data (SIMD) instructions (in C or assembly) How to use multithreading in your application, how make best use of memory and how to maximize battery life How to use to some OpenGL optimizations and to Renderscript, a new feature in Android 3.0 (Honeycomb) and expanded in Android 4.0 (Ice Cream Sandwich). After reading and using this book, you'll be a better coder and your apps will be bettercoded. Better-performing apps mean better reviews and eventually, more money for you as the app developer or your indie shop. Responsive Design With Wordpress Packt Publishing

Introductory Statistics is designed for the onesemester, introduction to statistics course and is geared toward students majoring in fields other than math or engineering. This text assumes students have been exposed to intermediate algebra, and it focuses on the applications of statistical knowledge rather than the theory behind it. The foundation of this textbook is Collaborative Statistics, by Barbara Illowsky and Susan Dean. Additional topics, examples, and ample opportunities for practice have been added to each chapter. The development choices for this textbook were made with the guidance of many faculty members who are deeply involved in teaching this course. These choices led to innovations in art, terminology, and practical applications, all with a goal of increasing relevance and accessibility for students. We strove to make the discipline meaningful, so that students can draw from it a working knowledge that will enrich their future studies and help them make sense of the world around them.

**Mobile Terminal** Receiver Design Steel **Gear Press** ??????-???????????? ??????? ??????????? ????????????? ?????? ?????????? ????? ?????????? ?????????.

?????????? ??????-?????????? ? ????????? ?????????? ????????? ??? ???. ? ???? ??????? ?? ?????????? ?? ???????? «Professional English in Use. ICT. For Computers and the Internet» ??????????? ???????????? ?????????? (Cambridge University Press) ?? ?????????? ??? ??? ???????? ????????????? ????????? ???????????? ???? ?????????? ? ????????????? ?????????????, ????????? ?? ??????? ? ??????????????? ?????????, ??????? ?????? ?????????????? ?????? ????????? ???? ???????? ??????? - ?????? ????????? ? ???? ??????????????? ????? ????????? ????????? ????? ? ????? ????????? ??????? ???? ? ????????? ???????????????? ?????.????????????????? ????????????? ????????? ? ???????? ????? «Professional English in Use. ICT. For Computers and the Internet» ??? ?????????? ????????? ?????????? *?*????, ??????? ??????? ??????? ????? ??????? ??

Flash Mobile Apress
Provides information on
developing responsive
themes and plugins to
achieve functionality on
mobile devices.